## Wandel, Wert und Wirkung VongFeltlonen 50 Jahre Arbeitsgemeinschaft EPhilosophischer Foltfonen

ataliung des Allgemeinen selbst

itige Gliederung des subjective

 $22C$ ·INK  $n:$  PFC im Inkur Ikatalog: 98

imer: GW talogue: ISTC ia01241000 abula Short Title : urn:nbn:de:hbz:06

rache/n: lat scheinungsjahr: 1479

ucker/Verleger: Wenssler, M. el Richel, Bernhard **Personen:** Thomas  $\leq N$ 

> ngsangabe im Kolop cccc. lxxix. viij k[a]l. aprilis c 22.43.51

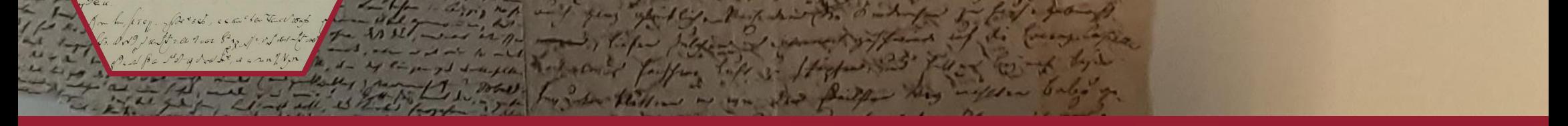

## 20.-22. SEPTEMBER 2023

**Philosophisches Seminar** Fakultät für Geistesund Kulturwissenschaften

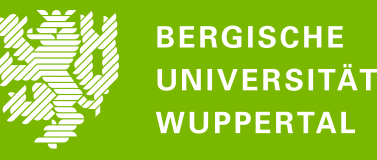

**GEBÄUDE K, SENATSSAAL RAUM K.11.07** 

Kooperationspartner

Deutsche Forschungsgemeinschaft

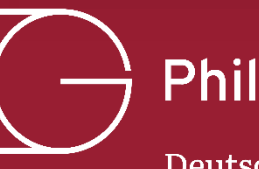

Deutsche Gesellschaft für Philosophie e.V.

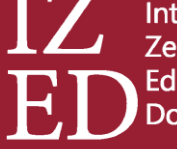

Interdisziplinäres Zentrum für **Editions- und** Dokumentwissenschaft

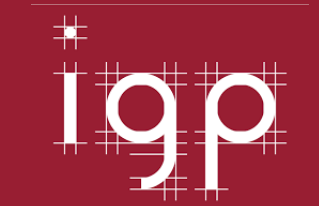